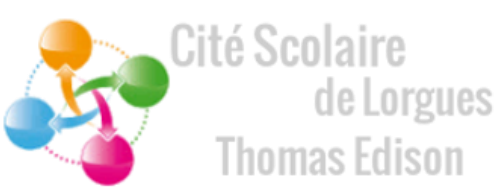

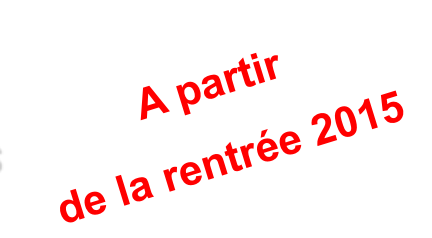

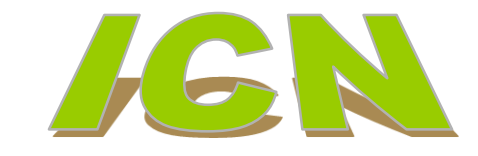

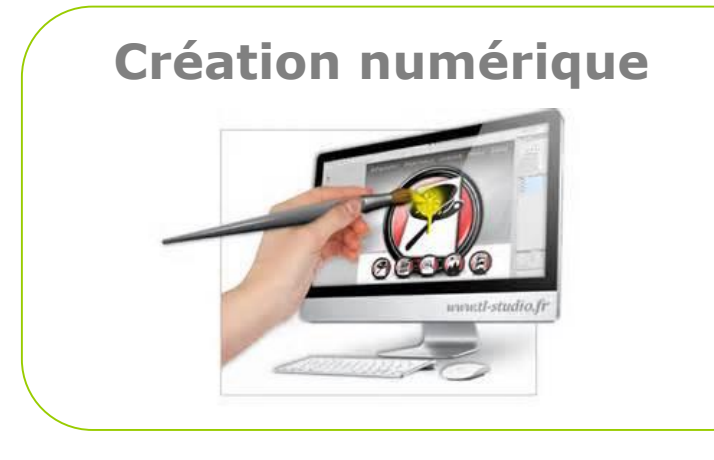

**Etre créatif** 

S'intéresser aux nouvelles technologies

**Apprécier l'informatique** 

#### **Développement WEB**

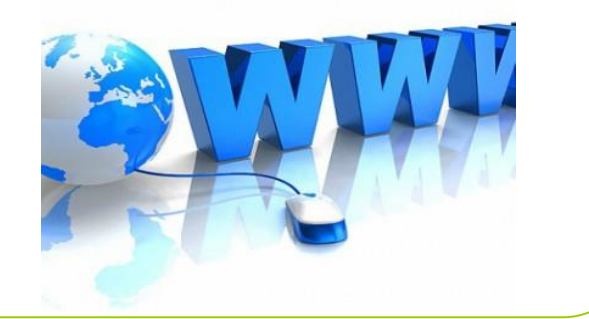

### **Application Android**

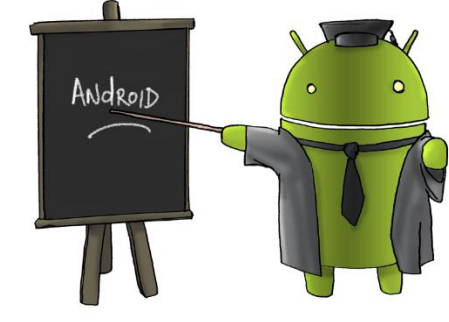

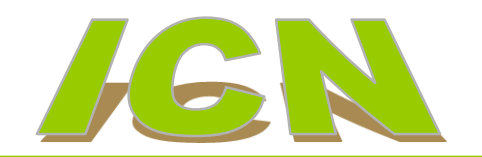

#### **Exemples de logiciels utilisés**

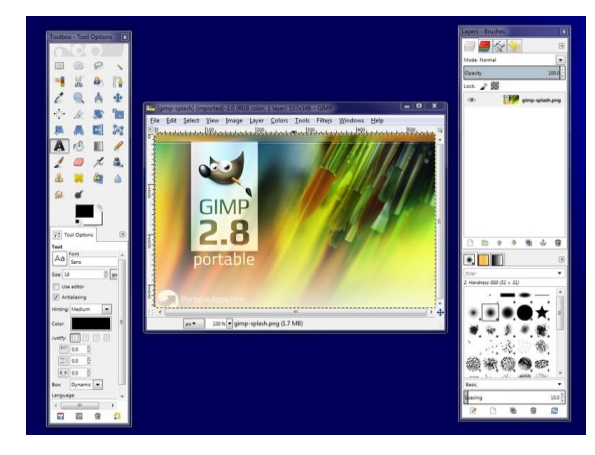

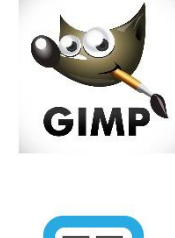

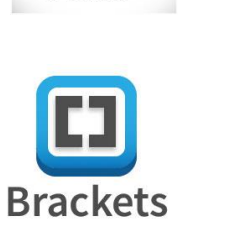

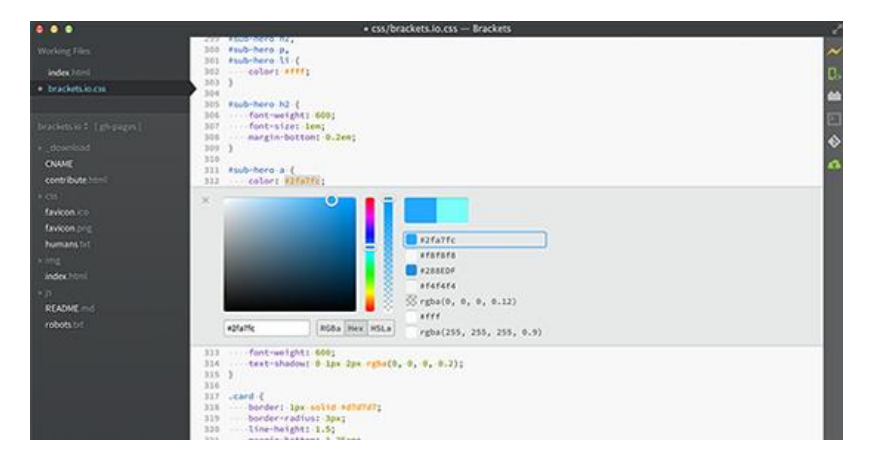

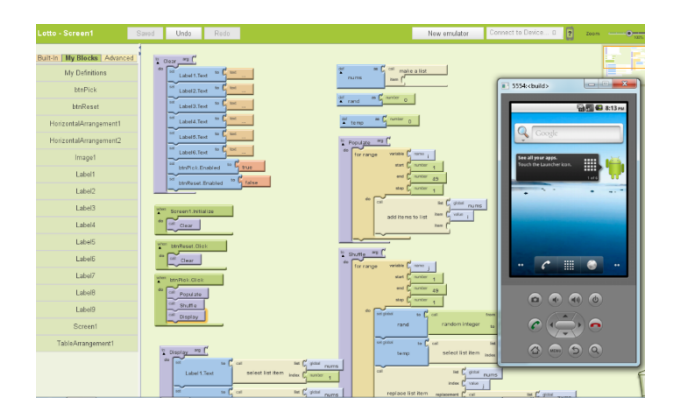

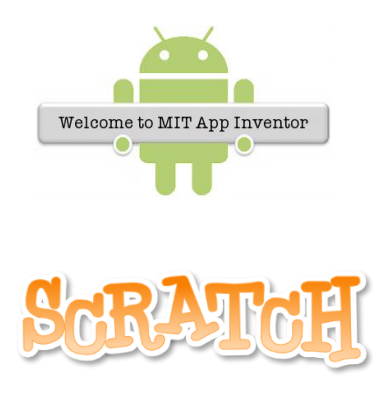

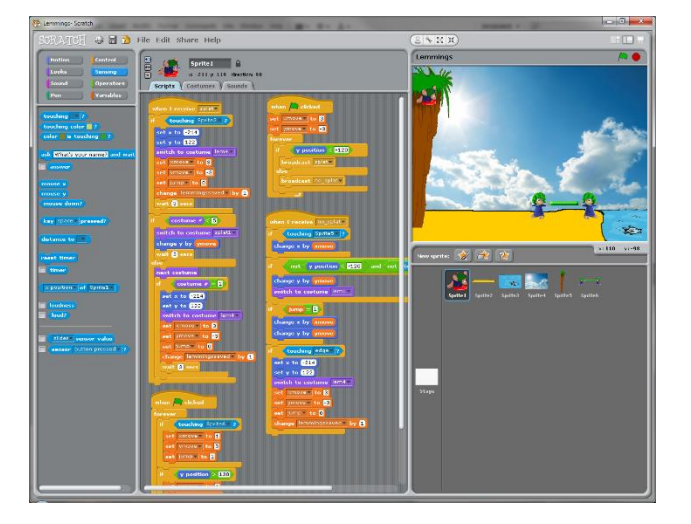

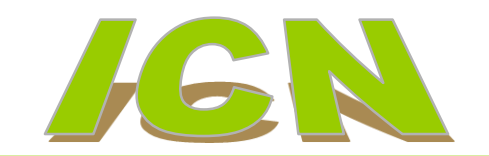

#### **Quelques activités**

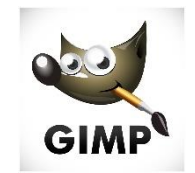

Infographie en lien avec les trois activités suivantes

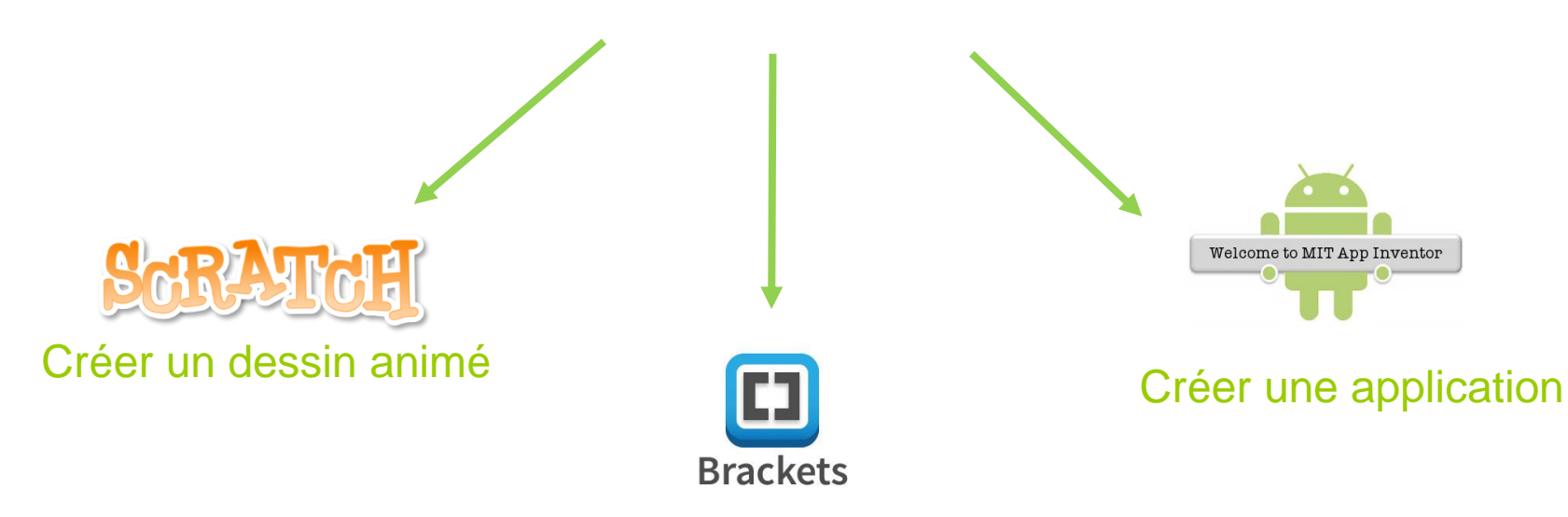

Développer un site web

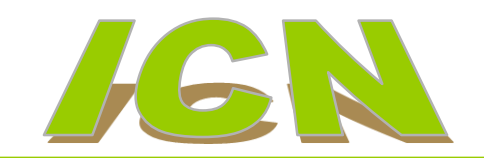

# Poursuite d'études

Pour approfondir et aller plus loin …

1 ère et Term STI2D options : AC, EE, ITEC, SIN

1 ère et Term S option Sciences de l'ingénieur

#### … Ou changer de voie

1 ère et Term S option Sciences et Vie de la Terre

1 ère et Term L, ES, …